# "Estimación de la Q de Tobin para la economía peruana"

XXVII Encuentro de Economistas

12 de noviembre, 2009

Carlos MontoroAlberto Navarro

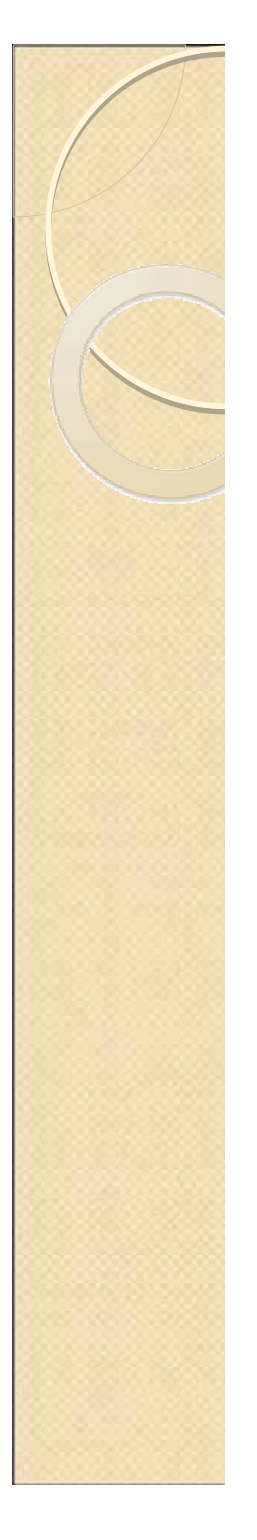

# I. Motivación

- Desarrollo de modelos de equilibrio general para análisis de política (MEGA-D).
- Para proyectar se necesita información de algunas variables de estado no observables (Q de Tobin, stock de capital, patrimonio de las empresas, etc.).

# ¿Qué es la Q de Tobin?

Es el valor marginal de una unidad de capital para la firma.

Elegir 
$$
{I_{t+i}, K_{t+1+i}}_{i=0}^{\infty}
$$
 tal que  $\max E_t \left\{ \sum_{i=0}^{\infty} \frac{D_{t+i}}{R^i} \right\}$ 

\nSujeto a:

\n
$$
D_t = \Pi(K_t, \theta_t) - I_t - c(I_t, K_t)
$$
\n
$$
K_{t+1} = I_t + (1-\delta)K_t
$$
\nCPO:

$$
1 + c_I(I_t, K_t) = \frac{1}{R} E_t V_K(K_{t+1}, \theta_{t+1})
$$

 $(K_t, \theta_t) = E_t \left\{ \sum_{i=0}^{n} \left( \frac{1-\sigma}{R} \right) \left[ \prod_{K} \left( K_{t+i}, \theta_{t+i} \right) - c_K \left( I_{t+i}, K_{t+i} \right) \right] \right\}$ ⎪  $\left\vert \right\rangle$ ⎫  $\overline{\mathsf{I}}$ ⎪ ⎨  $\sqrt{2}$  $\int \left[ \Pi_K(K_{t+i}, \theta_{t+i}) - \right]$  $\left(\frac{1-\delta}{\sigma}\right)$ ⎝  $= E_t \left\{ \sum_{i=1}^{\infty} \left( \frac{1-\delta}{n} \right)^l \left[ \prod_{i=1}^{\infty} \left( K_{t+i}, \theta_{t+i} \right) - c_K \left( I_{t+i}, K_{t+i} \right) \right] \right\}$ ∞  $\sum_{k} \left( \frac{1-\theta}{R} \right) \left[ \prod_{k} (K_{t+i}, \theta_{t+i}) - c_{k} (I_{t+i}, K_{t+i}) \right]$ *i i* $K(K_t, \theta_t) = E_t \Big\{ \sum_{i \geq 0} \Big( \frac{1}{R} \Big) \left[ \prod_{i \in K} (K_{t+i}, \theta_{t+i}) - c_K (I_{t+i}, K) \right] \Big\}$  $V_K(K_t, \theta_t) = E_t \left\{ \sum_{i=1}^{K} \left( \frac{1-\delta}{\epsilon} \right)^t \left[ \prod_{i=1}^K (K_{t+i}, \theta_{t+i}) - c_K (I_{t+i}, \theta_t) \right] \right\}$ 0 $\theta$  $(\theta_t) = E_t \left( \sum_{i=1}^{\infty} \left( \frac{1-\delta}{\epsilon} \right)$ donde:

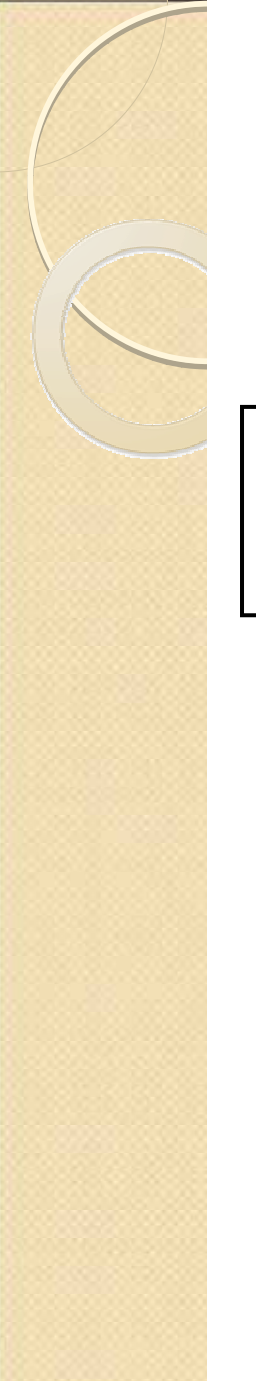

# La Q de Tobin en la práctica

**Entonces una firma invierte cada vez que:** 

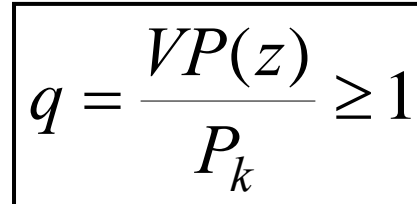

=

**Pk:** precio de un bien de capital en el periodo t. **Zt:** flujo de utilidades producidas por el bien de capital.

La Q de Tobin se puede aproximar como:

Valor de mercado de la empresa *Q* <sup>=</sup>

Valor de reemplazode los activos

VM (Patrimonio + Deuda + Acc Pref)

VR (Maquinaria y Equipos + Inventarios)

# Lindenberg y Ross (1981) Lindenberg y Ross (1981) II. REVISIÓN METODOLÓGICA

 $VL(TA) + VR(\textit{AFN}) - VL(\textit{AFN}) + VR(\textit{INV}) - VL(\textit{INV})$  $Q = \frac{VM(AC+AP+DLP)+VL(DCP)}{W(AC+AP+DLP)+W(DCP)}$ =

Donde:

- AC : Acciones Comunes
- AP : Acciones Preferentes
- DLP : Deuda de largo plazo
- DCP : Deuda de corto plazo
- TA: Total de activos
- AFN : Activo Fijo neto
- INV: Inventarios

#### Lindenberg y Ross (1981) Lindenberg y Ross (1981)  $(TA-AFN-INV) + VR(AFN+INV)$  $(AC + AP + DLP) + VL(DCP)$  $VL(TA - AFN - INV) + VR(\textit{AFN} + INV)$  $VM$  ( $AC + AP + DLP$ ) +  $VL$  ( $DCP$ *Q* −− $-INV$  ) +  $VK$  (  $AFN$  +  $=\frac{VM(AC+AP+DLP)+}{P}$

 $VMAC_{t} = P_{t} * Nro$  de acciones emitidas<sub>t</sub>

 $\mathcal{L}_{\mathcal{A}}$ ⎟  $\int$ ⎞  $\setminus$  $\sqrt{2}$ = tt Indicede rentabilidad de la acción preferente  $VMAP_t = \begin{pmatrix} \frac{\text{Dividendo anual de la empresa}}{\text{I} & \text{II} & \text{II$ 

*y usar YTM de emisiones similares VMDLP VA de generar cronograma de flujos <sup>t</sup>* <sup>=</sup>

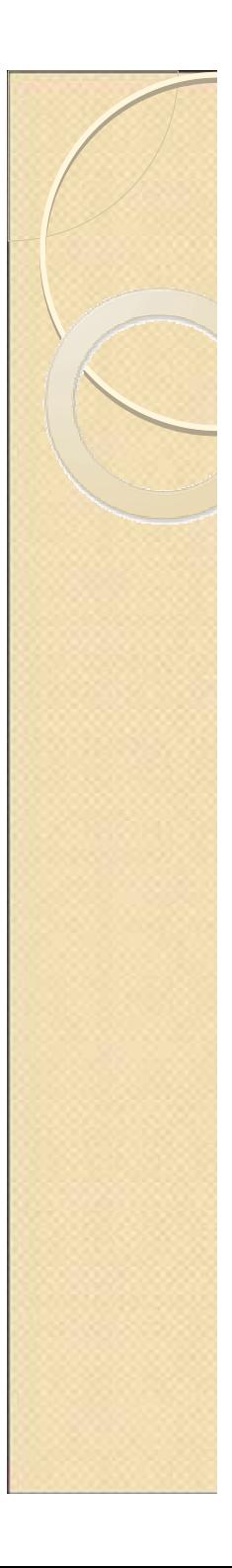

**Lindenberg y Ross (1981)**  
\n
$$
Q = \frac{VM(AC + AP + DLP) + VL(DCP)}{VL(TA - AFN - INV) + VR(AFN + INV)}
$$
\n
$$
VRAFN_t = VRAFN_{t-1} \frac{(1 + \phi_t)}{(1 + \delta_t)(1 + \theta_t)} + I_t \quad ; \quad t \ge 1
$$
\n
$$
\delta_t = \frac{DER_t}{VLAFN_{t-1}} \quad ; \quad DER_t : Depreciación en libros
$$

*Donde:*

*Φ : Aumento en el precio de los bienes de capital θ : Tasa de Progreso Tecnológico*

### *Donde:P : Índice de precios adecuado para los inventarios* Lindenberg y Ross (1981) Lindenberg y Ross (1981)  $(TA-AFN-INV) + VR(AFN +INV)$  $(AC+AP+DLP)+VL(DCP)$  $VL(TA - AFN - INV) + VR(\textit{AFN} + INV)$  $Q = \frac{VM(AC+AP+DLP)+VL(DCP)}{NRT}$ − AFN − INV ) + VR( AFN +  $+A P + D L P$ ) + =  $\left( V L I N V_{_t} - V L I N V_{_{t-1}} \right)$  $\begin{bmatrix} \phantom{\Big|} \phantom{\Big|} \end{bmatrix}$  $\left\{\begin{matrix} \phantom{\Big|}} \phantom{\Big|} \phantom{\Big|} \phantom{\Big|} \phantom{\Big|} \phantom{\Big|} \phantom{\Big|} \phantom{\Big|} \phantom{\Big|} \phantom{\Big|} \phantom{\Big|} \phantom{\Big|} \phantom{\Big|} \phantom{\Big|} \phantom{\Big|} \phantom{\Big|} \phantom{\Big|} \phantom{\Big|} \phantom{\Big|} \phantom{\Big|} \phantom{\Big|} \phantom{\Big|} \phantom{\Big|} \phantom{\Big|} \phantom{\Big|} \phantom{\Big|} \phantom{\Big|} \phantom{\Big|} \phantom{\Big|} \phantom{\Big|} \phant$ +  $\left(\begin{array}{c} P_t \ \hline P_{t-1} \end{array}\right) + \left( V L I N V_t - V L I N V_{t-1} \right) \left[\begin{array}{c} P_t + P_{t-1} \ \hline 2 P_{t-1} \end{array}\right]$ =  $-1$ <sup> $-\frac{i}{2R}$ </sup> −  $\mathbb{E}_{-1}\left(\frac{P_t}{P_{t-1}}\right) + \left( VLINV_t - VLINV_{t-1} \right) \left[ \frac{P_t + P_{t-1}}{2P_{t-1}} \right]$  ; si el métodode valorización es UEPS si el métodode valorización es Promedio VLINV $\frac{2\text{P}_t}{\text{P}_t+\text{P}_t}$ VLINV; si el métodode valorización es PEPS t-1 *t*  $\frac{1}{1} + (VLINK_t - VLINK_{t-1}) \frac{1}{t} \frac{1}{t-1} \frac{1}{2} P_{t-1}$  $\left\{P_{t-1}\right\}$ <sup>+</sup>  $\left\{r \perp t \right\}$   $\left\{r \perp t \right\}$   $\left\{r \perp t \right\}$   $\left\{2P_{t}$ *t*  $\frac{1}{t}$   $\frac{1}{t}$  $V R INV_t = \left\{ \begin{array}{c} \text{VLINV}_t \end{array} \right.$ *t t t t t*  $\frac{V_{t-1}}{P_{t-1}}$  +  $(VLINV_t - VLINV_{t-1})$   $\frac{V_t - VLINV_{t-1}}{2P_{t-1}}$  $V LINV_{t-1}$   $\left| \frac{P_{t}+P_{t}}{P_{t-1}}\right|$ *P PVRINV*

### Lindenberg y Ross (1981) Lindenberg y Ross (1981)  $(TA-AFN-INV) + VR(AFN+INV)$  $(AC+AP+DLP)+VL(DCP)$  $VL(TA - AFN - INV) + VR(\textit{AFN} + INV)$  $Q = \frac{VM(AC+AP+DLP)+VL(DCP)}{NRT}$ − AFN − INV ) + VR( AFN +  $+A P + D L P$ ) + =

Comentarios:

- Es uno de los métodos más precisos, mejor modelada teóricamente.
- **Pequeñas empresas no reportan sus costos de** reposición.
- Emplean un método complejo para estimar el valor de la deuda.
- Valorización de la deuda de largo plazo se puede volver complicada.

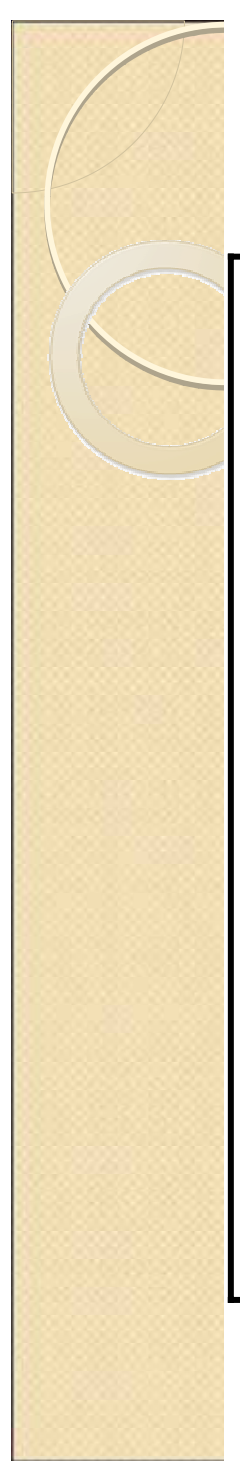

# Otras metodologías

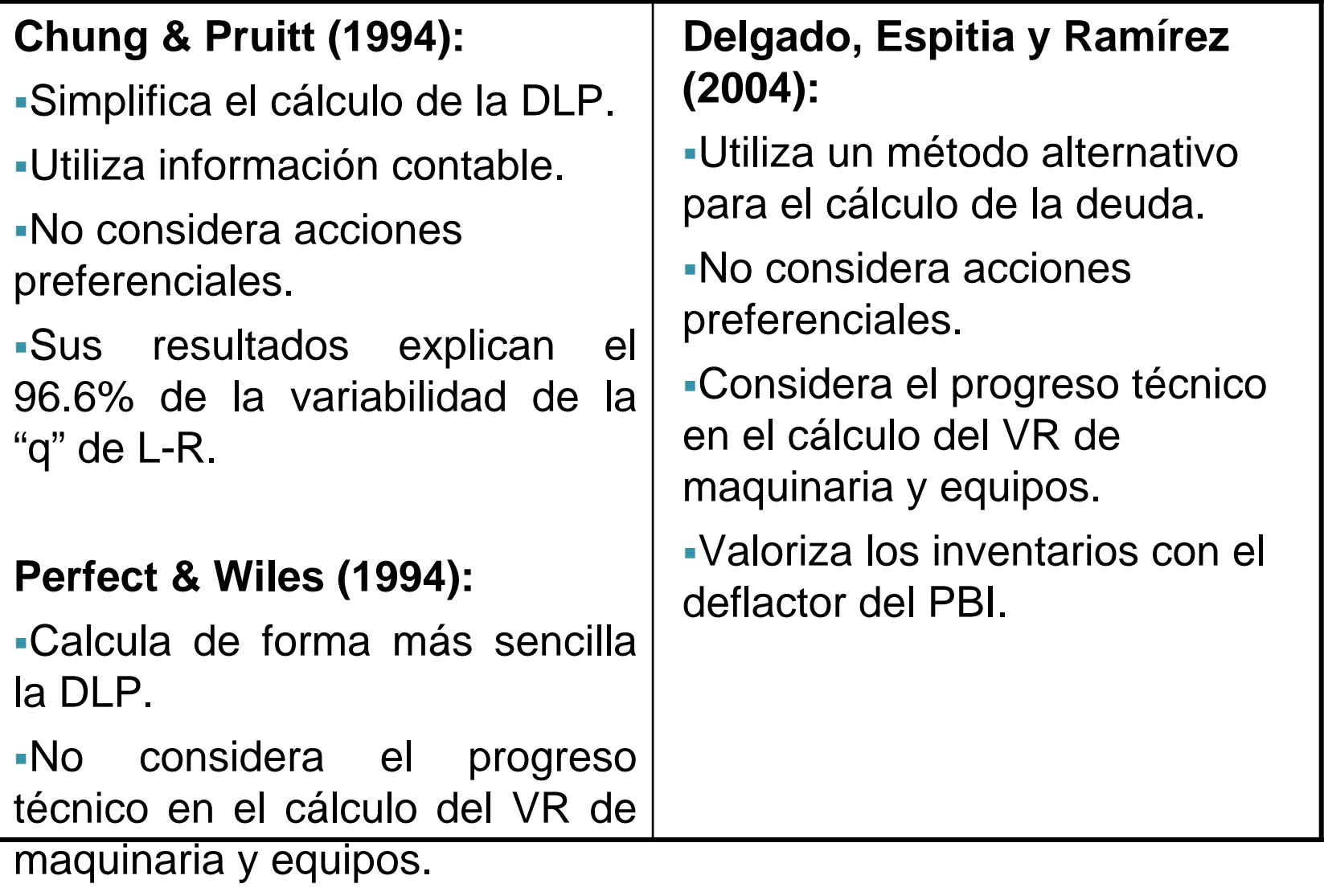

# Metodologías utilizadas

- 1. Chung & Pruitt (1994)
- 2. Q propuesta (Híbrido) P-W: VR maquinaria y equipos. D-E-R: VM deuda y VR inventarios.
- 3. Q<sub>IGBVL</sub> Para las empresas que cotizan en la BVL.
- 4. Q<sub>SIMPLE</sub>

$$
Q_{SIMPLE} = \frac{VM(AC)}{TA}
$$

Q de cálculo rápido.

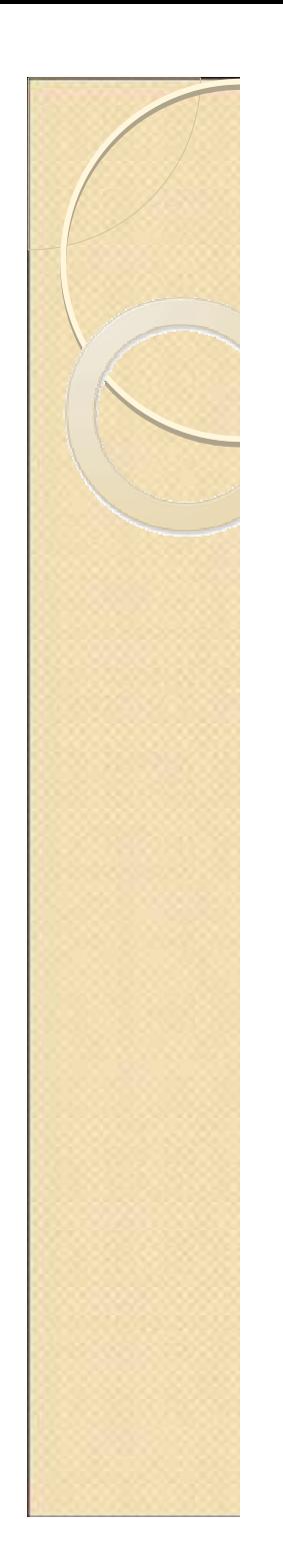

# III. RESULTADOS

Inversión vs. Q's

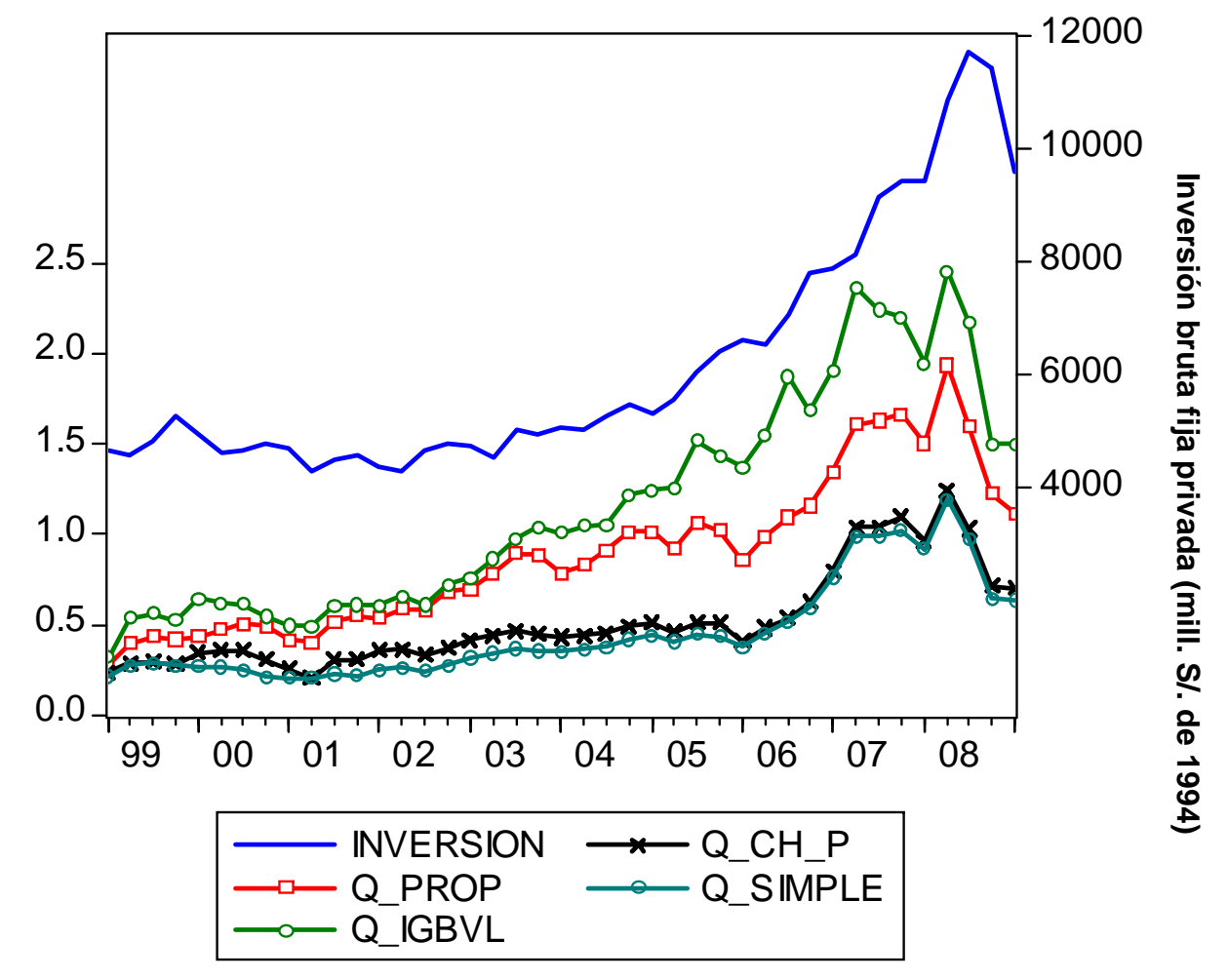

### Comparación de metodologías

### *Panel A: Estadísticos de las diferentes medidas de la Q de Tobin*

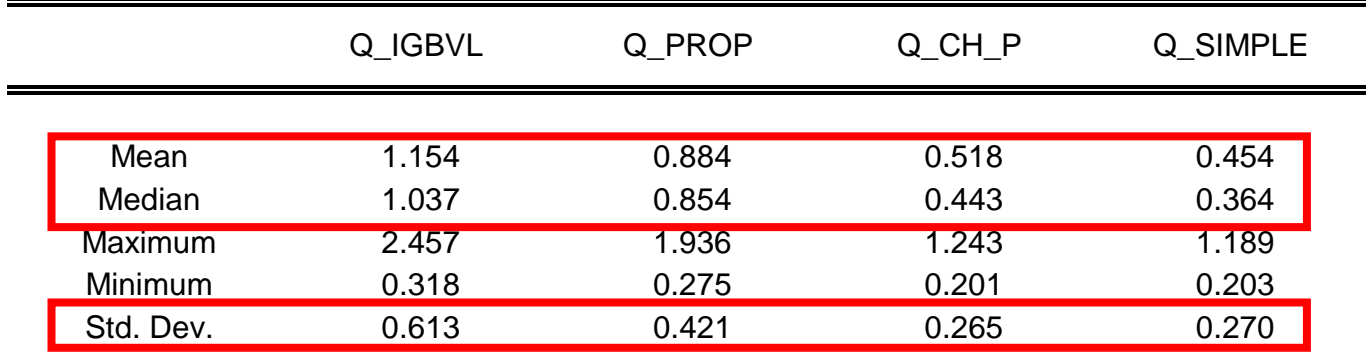

### *Los estadísticos muestran la siguiente relación:*

```
Desv. estándar : Q_{\tiny IGBVL} > Q_{\tiny PROP} > Q_{\tiny CH-P} > Q_{\tiny SIMPLE}Media y Mediana : Q_{IGBVL} > Q_{PROP} > Q_{CH-P} > Q_{SIMPLE}
```
- *QIGBVL más alta y volátil*
- *QSIMPLE más baja y menos volátil*

### *Panel B: Estadísticos bajo H0 :Medias, medianas y varianzas son iguales*

### *(Prueba F, Test de Van der Waerden)*

Ì.

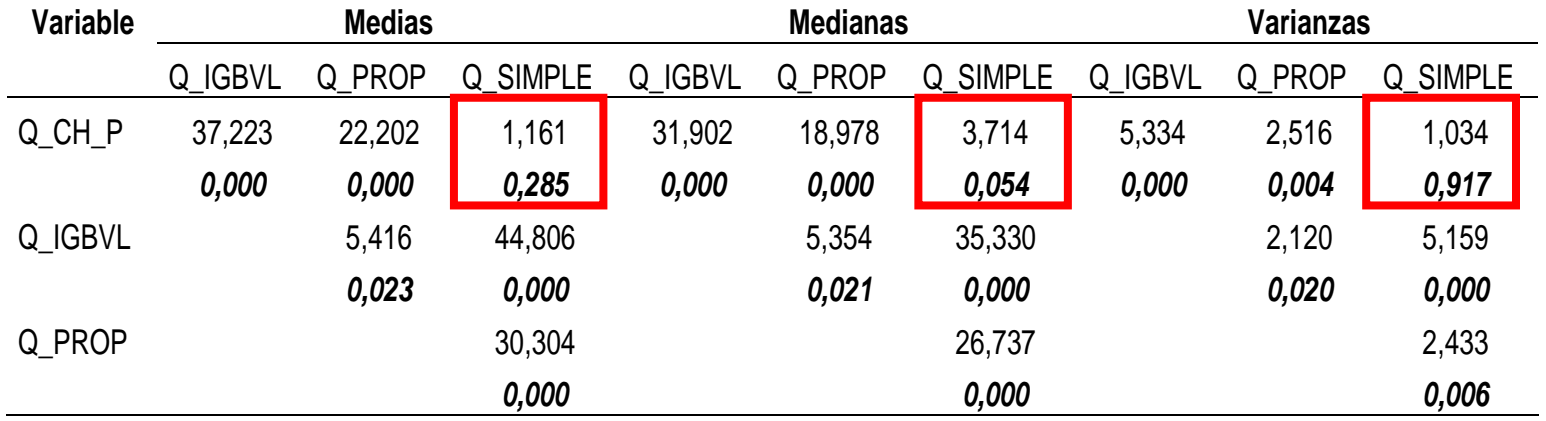

*QSIMPLE y QCH-P estadísticamente presentan las mismas medias, medianas y varianzas.*

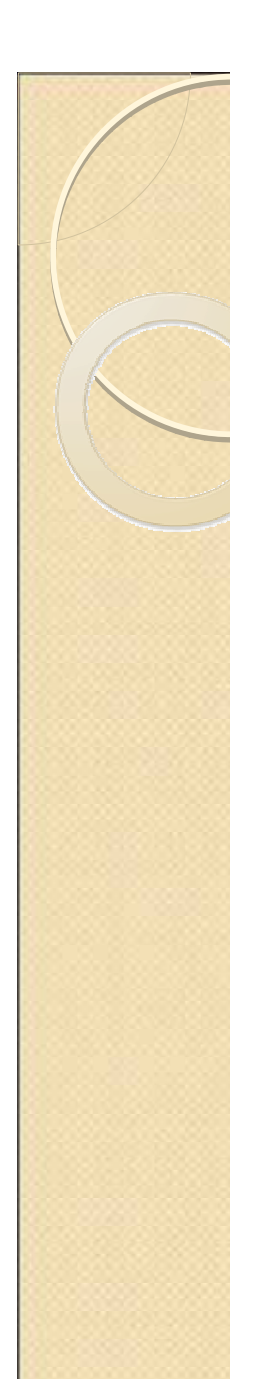

# Correlación Dinámica

 $Correl$  ( $q_t$ ,  $X_{t+j}$ )  $j = -5, ..., +5$ 

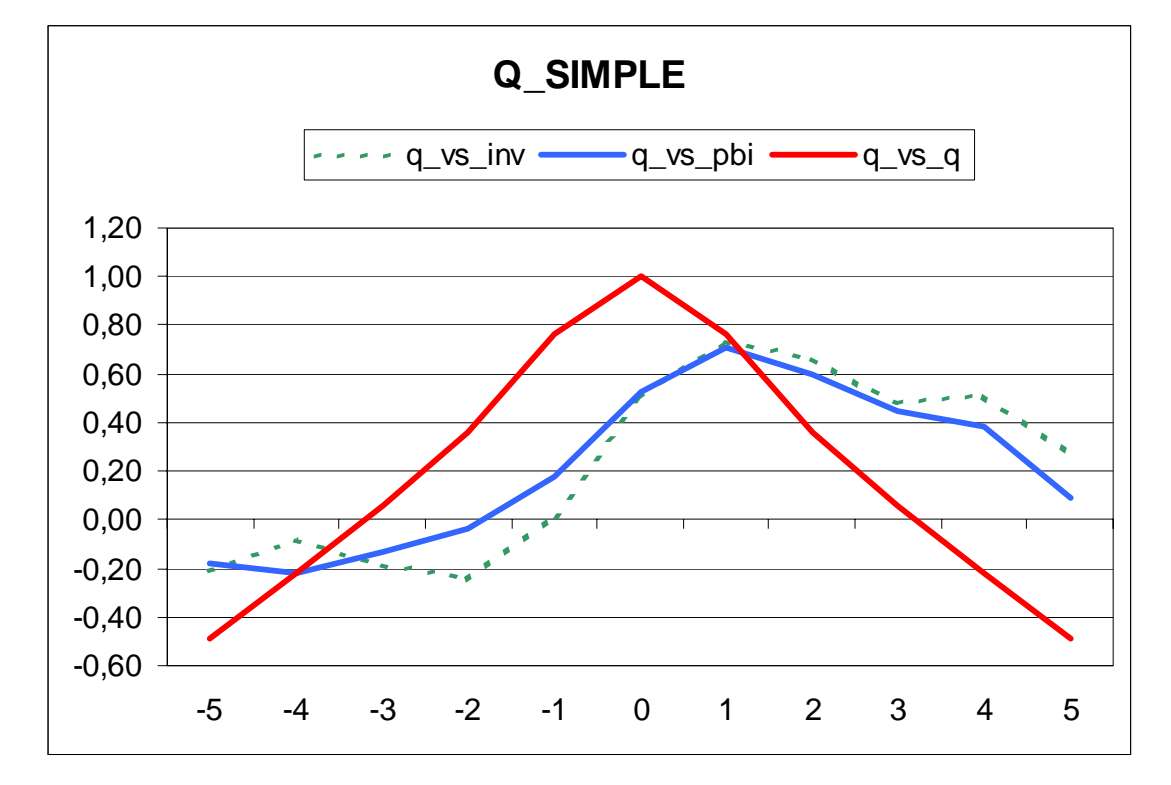

- $\mathbf{r}$ *Una correlación alta entre q, I<sub>t+1</sub>, I<sub>t+2</sub>, indica que la q se adelanta a la inversión.*
- *Las 4 q's tienen comportamiento similares.*
- $\mathbf{m}$ *Se observa el mismo patrón de comportamiento con el PBI.*

### Estimación de la Curva de Inversión

- $\mathcal{C}$ Metodología: MGM
- Variables instrumentales: 4 primeros rezagos de I, "q", TI, PBI.
- Periodo: 1999:Q1 2009:Q1
- u - Número de empresas: 49 en Q<sub>N-S</sub>, Q<sub>CH-P</sub>, Q<sub>SIMPLE</sub> y 31 en  $\mathsf{Q}_{\mathsf{IGBVL}}$
- П Series en diferencias de la variable desestacionalizada en logaritmos.

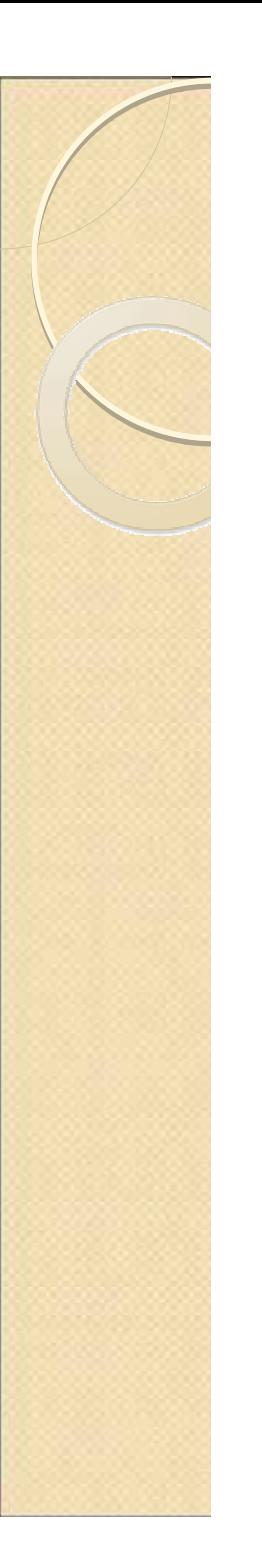

# Curva de Inversión

 $\Delta i_t = c(1) + c(2) * \Delta i_{t-1} + c(3) * \Delta q_{t-1} + c(4) * \Delta t i_{t-1}$ 

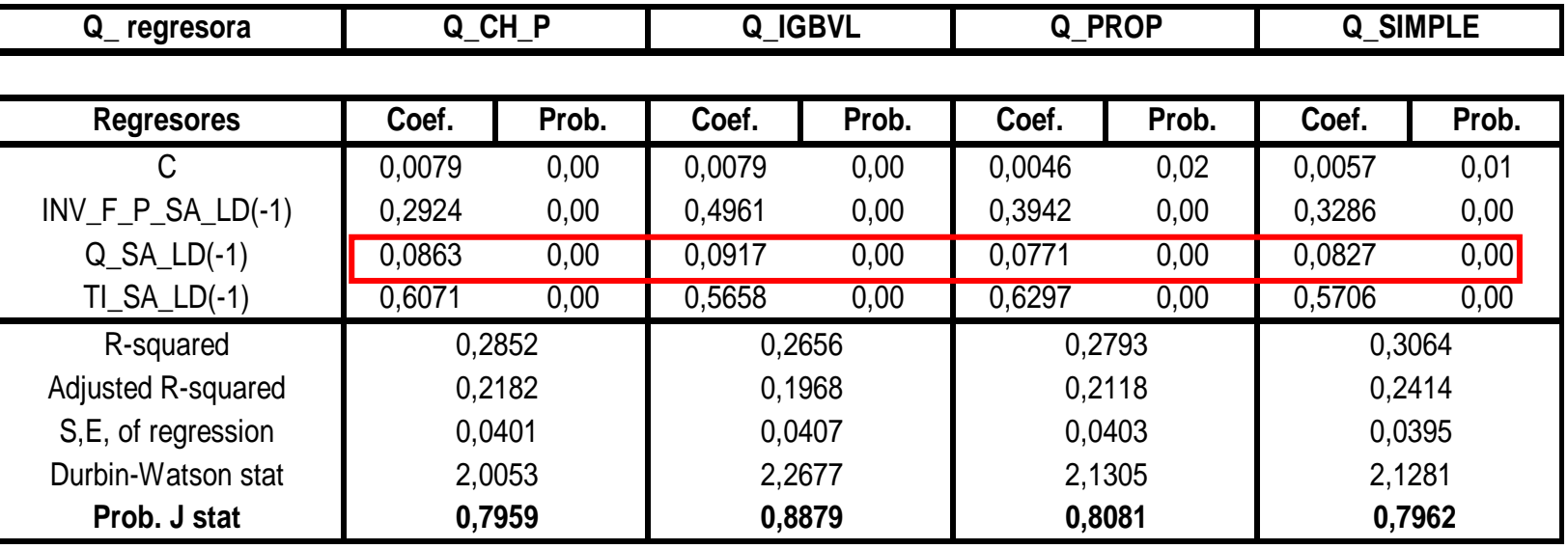

- г *El intercepto tiene un valor bajo.*
- $\mathcal{L}_{\mathcal{A}}$  *En promedio un incremento de la q en 1% tiene un impacto sobre la inversión de 0.08%.*
- $\mathcal{L}_{\mathcal{A}}$  *Los TI de intercambio son importantes para explicar el comportamiento de la inversión.*
- г *Incluyendo los TI y la inercia de la inversión la q sigue siendo*<br>estadísticamente significativa.

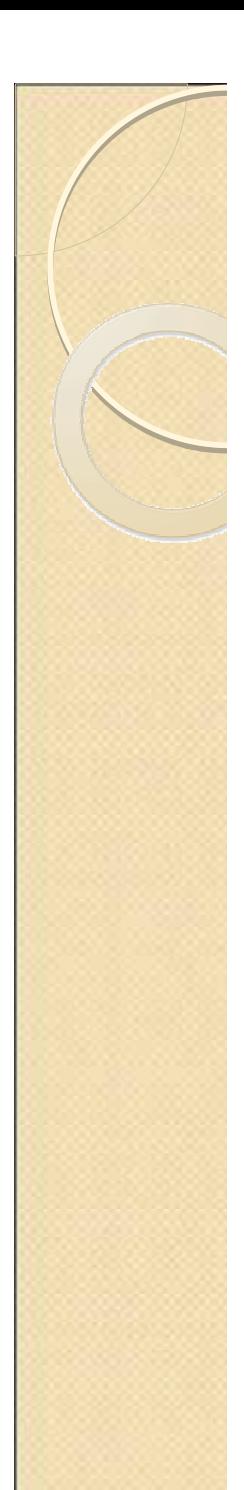

# Curva de Inversión

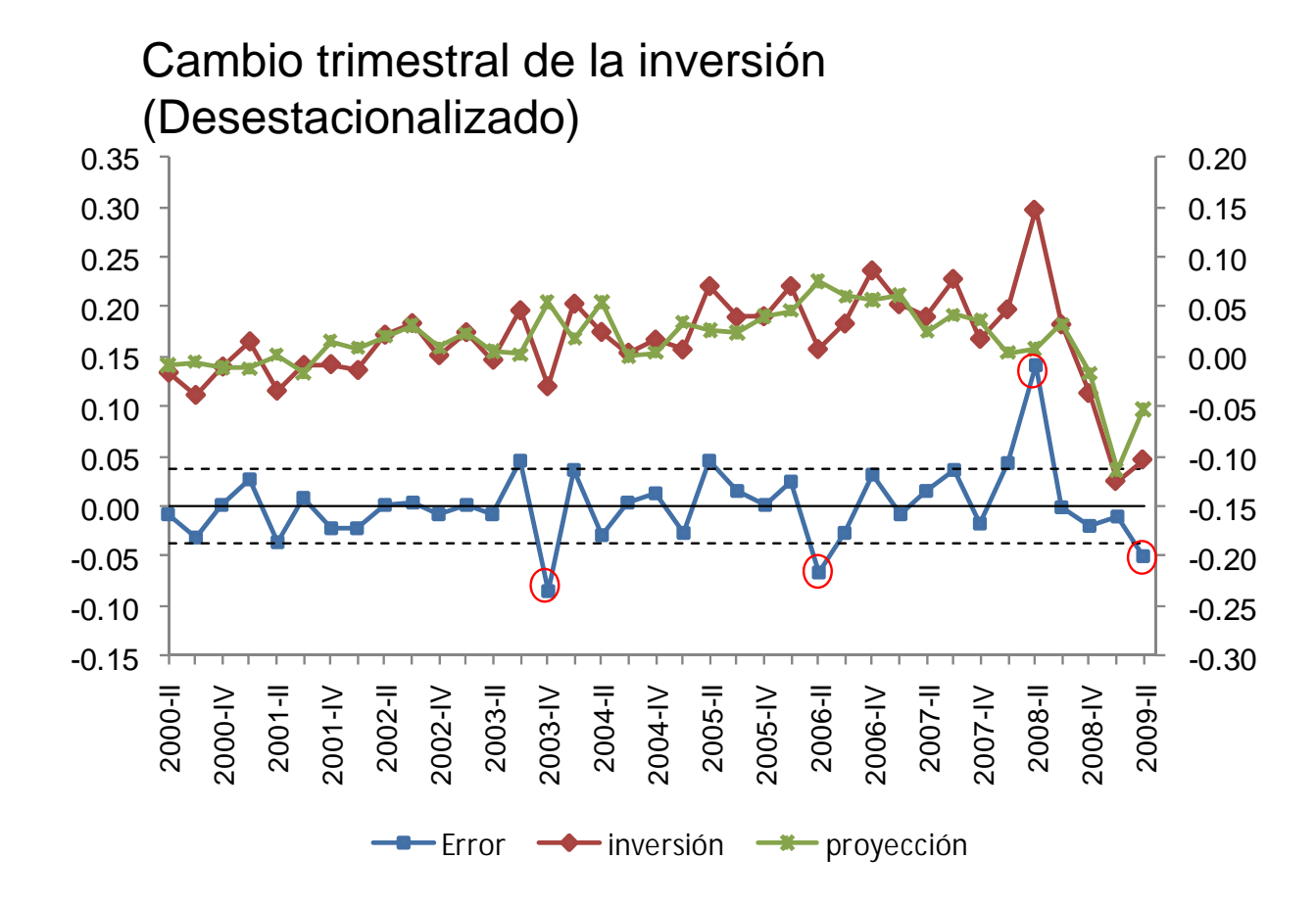

- ×, *No obstante, este modelo no advierte el total de los cambios observados en la inversión.*
- $\overline{\phantom{a}}$  *Existe 4 episodios en toda la muestra que no pueden ser capturados con suficiente precisión.*

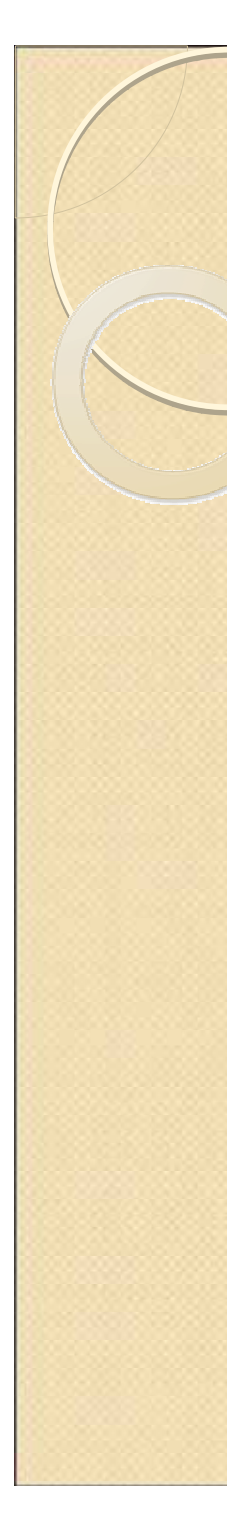

# IV. Conclusiones

- $\overline{\mathcal{A}}$  Existe robustez entre las diferentes "q's" empleadas.
- Estadísticamente no existiría diferencias entre la Q<sub>CH-P</sub> y Q<sub>SIMPLE</sub>, teniendo un impacto de 0.08.
- El impacto de la "q" se encuentra alrededor de 0.08.
- Los TI tienen un alto impacto sobre la inversión  $(0.57 < T < 0.63)$

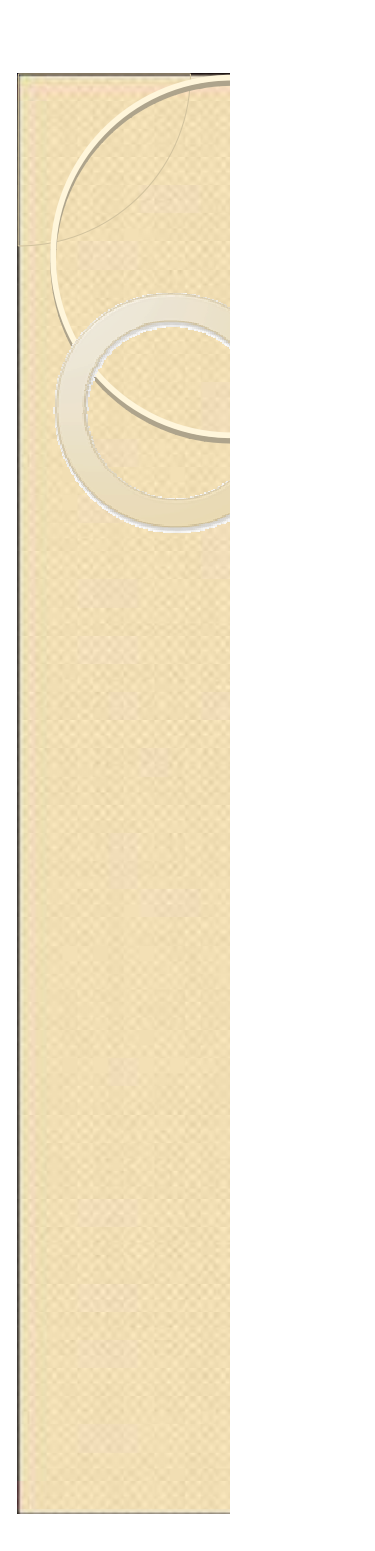

**Muchas** gracias…

# "Estimación de la Q de Tobin para la economía peruana"

XXVII Encuentro de Economistas

12 de noviembre, 2009

Carlos MontoroAlberto Navarro